#### **Von der relativen Häufigkeit zur Wahrscheinlichkeit**

Es werden 120 Schüler befragt, ob sie ein Handy besitzen. Das Ergebnis der Umfrage lautet: Von 120 Schülern besitzen 99 ein Handy.

Ereignis E: Schüler besitzt ein Handy

Die absolute Häufigkeit H des Ereignisses E beträgt in diesem Fall 99. Das ist die Anzahl der Fälle, in denen E eintritt. Der Stichprobenumfang n beträgt in diesem Fall 120.

Die relative Häufigkeit von E ist gegeben durch h $(E) = \frac{H(E)}{n} = \frac{99}{120} = 0,825$ eit von E ist gegeben durch h(E) =  $\frac{N(2)}{N}$  =  $\frac{35}{N}$  =

Allgemein gilt:

Relative Häufigkeit eines Ereignisses = <sup>absolute Häufigkeit des Ereignisses</sup><br>Stichprobenumfang

Formal:  $h(E) = \frac{H}{E}$ n =

**Übung:**  und bilden Sie die Summe aus h $(\mathsf{E})$  und h $(\mathsf{E})$ Bestimmen Sie die relative Häufigkeit des Gegenereignisses E

**Lösung:**  Das Gegenereignis lautet E : Schüler besitzt kein Handy  $\left( \overline{E} \right) = \frac{H(E)}{R} = \frac{21}{420} =$ Summe:  $h(E) + h(E) = 0,825 + 0,175 = 1$ Damit beträgt die relative Häufigkeit von E

**Merke:** Für ein Ereignis E und sein Gegenereignisses E gilt: h  $(E) + h(E) = 1$ 

## **Definition der Wahrscheinlichkeit**

Bei der Definition der Wahrscheinlichkeit unterscheidet man zwischen der klassischen Definition und der statistischen Definition.

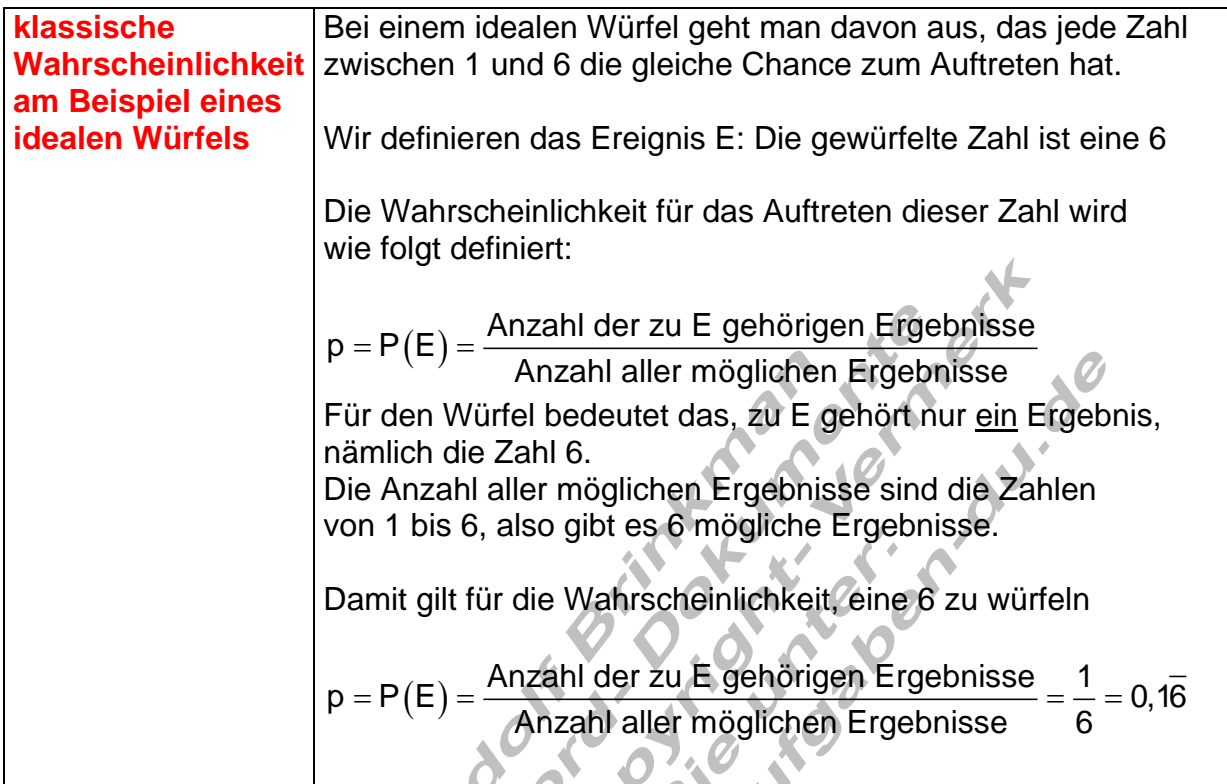

- $\sqrt{1000}$ **Übung:** Berechnen Sie die Wahrscheinlichkeit für das Auftreten einer geraden Zahl größer als 2 bei einmaligem würfeln.
- Lösung: Die Ergebnismenge besteht aus 6 möglichen Ergebnissen: S = {1;2;3;4;5;6} Die Ereignismenge besteht aus 2 möglichen Ergebnissen: E =  $\{4,6\}$ Damit gilt für die Wahrscheinlichkeit, eine gerade Zahl zu würfeln, die größer

als 2 1st (1) 1000

\nAs 
$$
2 \times 10^{-11}
$$
,  $10^{-11}$ ,  $10^{-11}$ ,  $10^{-11}$ ,  $10^{-11}$ ,  $10^{-11}$ ,  $10^{-11}$ ,  $10^{-11}$ ,  $10^{-11}$ ,  $10^{-11}$ ,  $10^{-11}$ ,  $10^{-11}$ ,  $10^{-11}$ ,  $10^{-11}$ ,  $10^{-11}$ ,  $10^{-11}$ ,  $10^{-11}$ ,  $10^{-11}$ ,  $10^{-11}$ ,  $10^{-11}$ ,  $10^{-11}$ ,  $10^{-11}$ ,  $10^{-11}$ ,  $10^{-11}$ ,  $10^{-11}$ ,  $10^{-11}$ ,  $10^{-11}$ ,  $10^{-11}$ ,  $10^{-11}$ ,  $10^{-11}$ ,  $10^{-11}$ ,  $10^{-11}$ ,  $10^{-11}$ ,  $10^{-11}$ ,  $10^{-11}$ ,  $10^{-11}$ ,  $10^{-11}$ ,  $10^{-11}$ ,  $10^{-11}$ ,  $10^{-11}$ ,  $10^{-11}$ ,  $10^{-11}$ ,  $10^{-11}$ ,  $10^{-11}$ ,  $10^{-11}$ ,  $10^{-11}$ ,  $10^{-11}$ ,  $10^{-11}$ ,  $10^{-11}$ ,  $10^{-11}$ ,  $10^{-11}$ ,  $10^{-11}$ ,  $10^{-11}$ ,  $10^{-11}$ ,  $10^{-11}$ ,  $10^{-11}$ ,  $10^{-11}$ ,  $10^{-11}$ ,  $10^{-11}$ ,  $10^{-11}$ ,  $10^{-11}$ ,  $10^{-11}$ ,  $10^{-11}$ ,  $10^{-11}$ ,  $10^{-11}$ ,  $10^{-11}$ ,  $10^{-11}$ , <

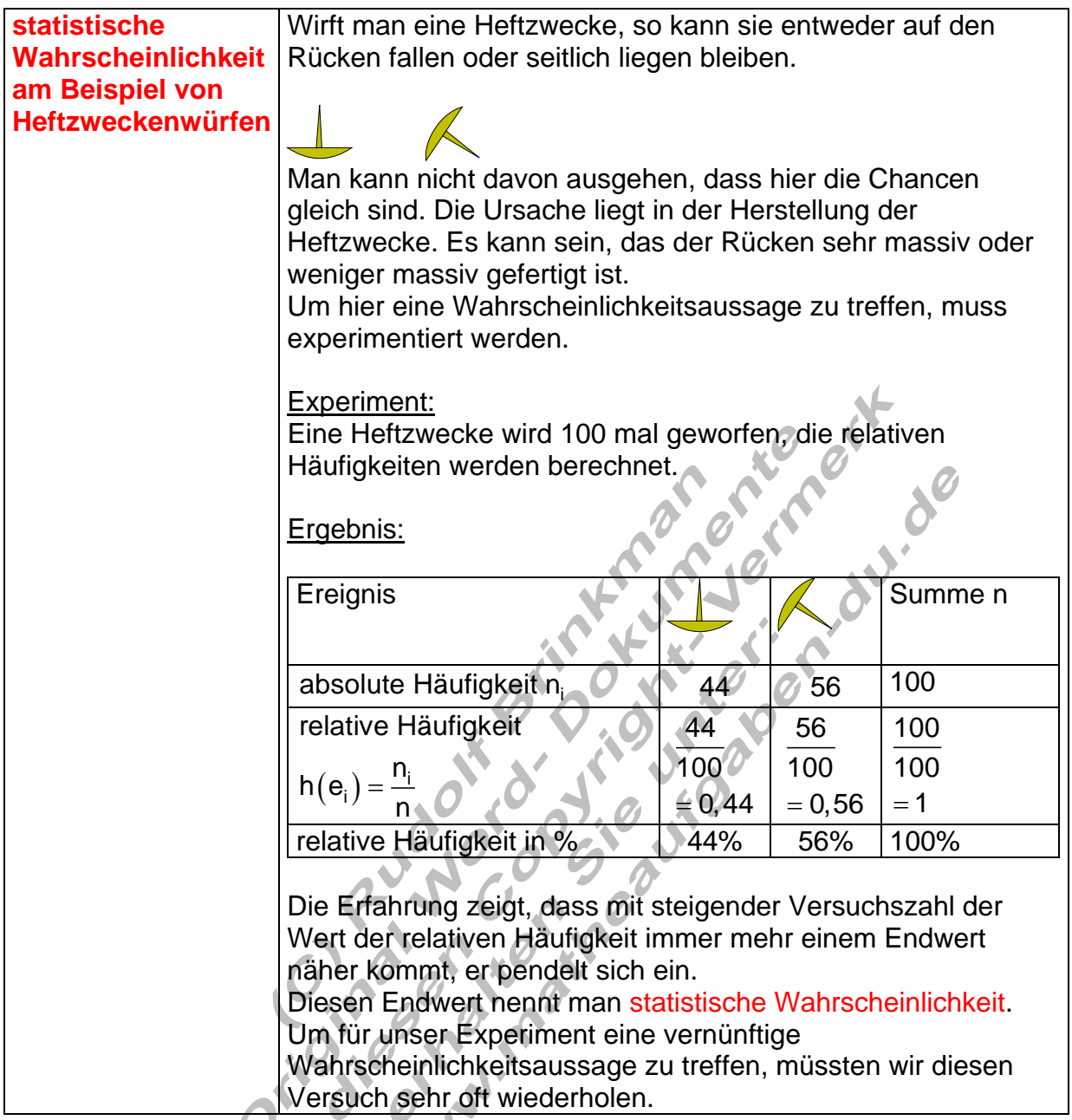

Wird die Anzahl der Versuche wie z.B. beim Würfeln immer höher gewählt, streut die relative Häufigkeit für das Auftreten einer bestimmten Augenzahl immer enger um einen bestimmten Wert, beim Würfeln um den Wert 1/6. Die statistische Wahrscheinlichkeit wird daher als Grenzwert definiert, die Anzahl der Versuche soll gegen unendlich streben:

 $(\mathsf{E})$  = lim  $\frac{\mathsf{H}(\mathsf{E})}{\sqrt{\mathsf{H}(\mathsf{E})}}$  $\overline{\phantom{a}}$  n and mit H(E) H (E  $p = P(E) = \lim \frac{P(E)}{P(E)}$  mit n als Anzahl der Versuche  $= P(E) = \lim_{n \to \infty} \frac{P(E)}{n}$ und mit  $H(E)$  als absolute Häufigkeit

**Merke:** Die Wahrscheinlichkeit ist die beste Vorhersage für die zu erwartende relative Häufigkeit des bestimmten Ereignisses bei einem Zufallsversuch. Ein Versuch soll verdeutlichen, dass sich die relative Häufigkeit von Ereignissen auf einen bestimmten Wert einpendelt, wenn die Anzahl der Versuche nur groß genug ist.

## **Versuch:**

Werfen Sie 10 Heftzwecken gleichzeitig und merken Sie sich die Anzahl des Ereignisses.

E: Die Hertzwecke liegt auf dem Rücken.

Führen Sie diesen Versuch insgesamt 10 mal durch.

Die Versuchsdurchführung soll als gleichwertig mit dem Versuch eine Heftzwecke 100 mal zu werfen angesehen werden.

Tragen Sie die **kumulierte absolute Häufigkeit** in die Tabelle ein und berechnen Sie die relativen Häufigkeiten.

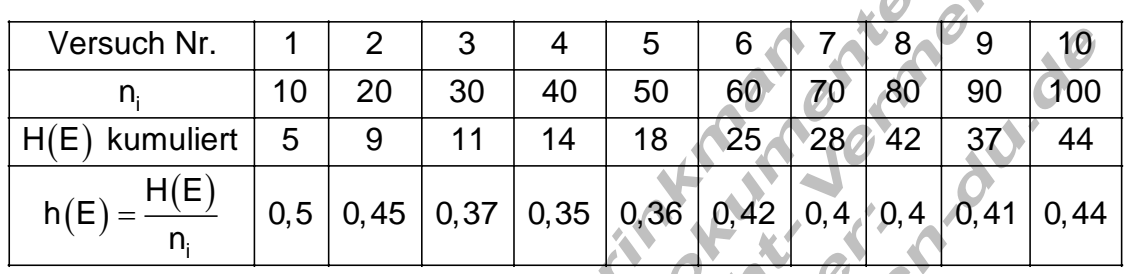

Wird dieser Versuch von mehreren Personen unter gleichen Bedingungen durchgeführt, so kann das als gleichbedeutend mit einer Erhöhung der Anzahl der Versuche gewertet werden.

Eine Aufsummierung der Ergebnisse von z. B. 10 Versuchspersonen ist gleichbedeutend mit einer Vergrößerung der Anzahl der Versuche auf 1000 Berechnen Sie auch hier die relativen Häufigkeiten.

 $\sim$   $\sim$   $\sim$   $\sim$ 

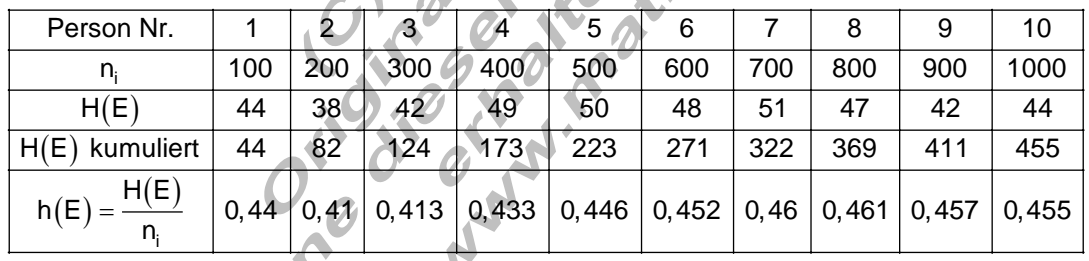

Tragen Sie die relativen Häufigkeiten in ein Diagramm ein und betrachten Sie die Entwicklung der Relativen Häufigkeiten.

Geben Sie ein Intervall an, auf welches sich die relativen Häufigkeiten einzupendeln scheinen.

Kommentieren Sie den Ausgang des Experimentes.

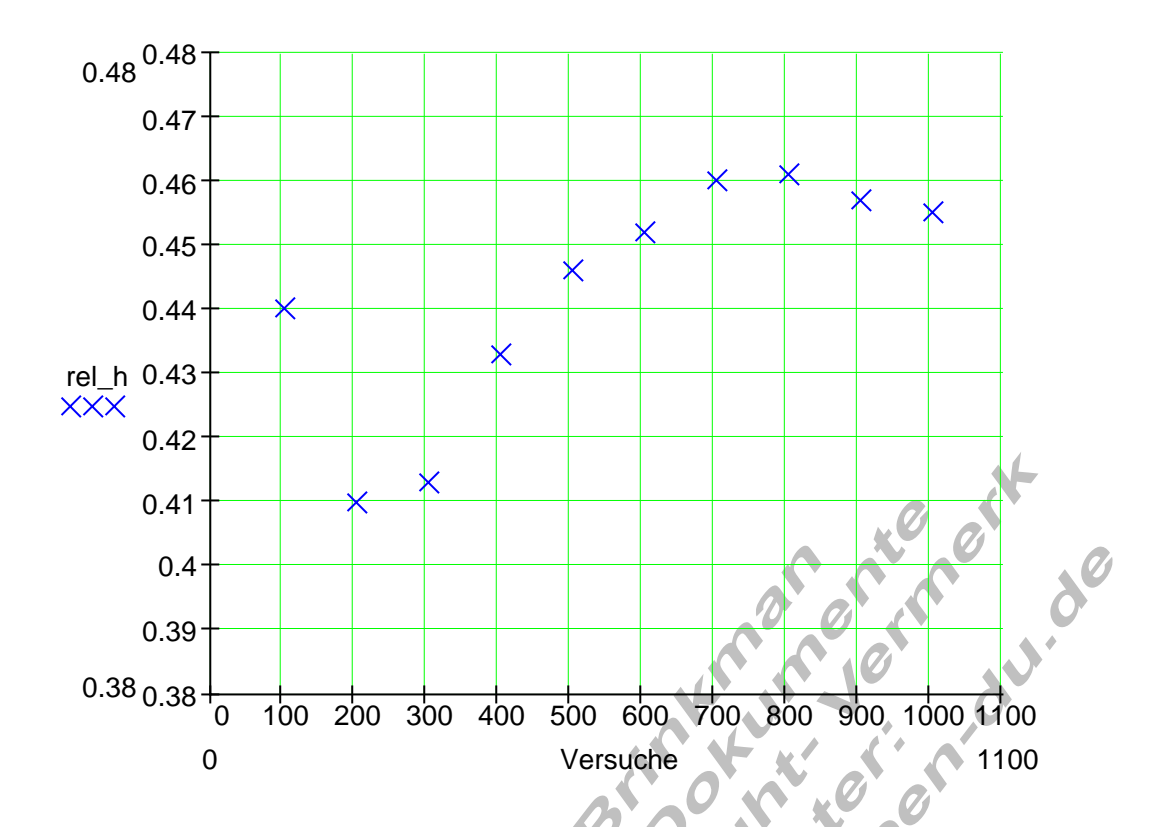

Die relativen Häufigkeiten scheinen sich auf das Intervall I = [0,45;0,46] einzupendeln. =

Das Experiment verdeutlicht, das bei einer geringen Anzahl von Versuchen die relative Häufigkeit stark um einen bestimmten Wert pendelt.

Je größer die Anzahl der Versuche wird, desto mehr nähert sich der Wert der relativen Häufigkeit einem bestimmten Wert.

Dieser Wert kann als statistische Wahrscheinlichkeit für das Auftreten des Ereignisses E gedeutet werden.

Für unser Beispiel bedeutet das, dass die Wahrscheinlichkeit dafür, dass die Heftzwecke auf dem Rücken liegt zwischen den Werten 0,45 und 0,46 zu finden ist. Für das Gegenereignis (Heftzwecke liegt auf der Seite) liegt die Wahrscheinlichkeit zwischen den Werten 0,54 und 0,55.

Das bedeutet, die verwendete Heftzwecke hat für das Auftreten beider Ereignisse (Rücken oder Seite) ungleiche Wahrscheinlichkeiten.

## **Beispiel:**

Das nebenstehende Glücksrad hat sechs Sektoren, teils unterschiedlicher Größe.

Die Ergebnismenge S besteht aus 6 möglichen Ergebnissen:

$$
S = \{1; 2; 3; 4; 5; 6\}
$$

Wir definieren zwei Ereignisse:

A: Die Nummer ist gerade  $\Rightarrow$  A = {2;4;6}

 $\Rightarrow$  B = {1;3;5} B: Der Sektor ist gelb

Wenn das Glücksrad auf einem der Sektoren 2, 4 oder 6 stehen bleibt, sagt man, dass das Ereignis A eingetreten ist.

Bleibt der Zeiger auf Sektor 1, 3 oder 5 stehen, tritt Ereignis B ein.

Zuerst betrachten wir die Wahrscheinlichkeiten der Elementarereignisse.

$$
P(1) = P(3) = \frac{1}{8}
$$
  $P(2) = \frac{1}{4}$   $P(4) = P(5) = P(6) = \frac{1}{6}$ 

Die Wahrscheinlichkeit für das Eintreten des Ereignisses A kann wie folgt berechnet werden:

$$
P(A) = P(\{2;4;6\}) = P(2) + P(4) + P(6) = \frac{1}{4} + \frac{1}{6} + \frac{1}{6} = \frac{7}{12}
$$

Die Wahrscheinlichkeit für das Eintreten des Ereignisses B kann wie folgt berechnet werden:

$$
P(B) = P(\{1;3;5\}) = P(1) + P(3) + P(5) = \frac{1}{8} + \frac{1}{8} + \frac{1}{6} = \frac{5}{12}
$$

**Übung:** Ermitteln Sie die Wahrscheinlichkeit für das Gegenereignis von A

**Lösung:** Die Ergebnismenge S besteht aus den Zahlen 1, 2, 3, 4, 5 und 6 Zum Ereignis A gehören die geraden Zahlen 2, 4 und 6. Das Gegenereignis zu A findet man über die Differenzmengenbildung.  $A = S \setminus A = \{1,3,5\}$ 

Zufälliger Weise ist das gerade die Ereignismenge B, deren Wert schon zu

$$
P(B) = \frac{5}{12}
$$
 bestimmt wurde.

Eine weitere Lösungsmöglichkeit für das Gegenereignis A von A:

$$
P(\overline{A}) = 1 - P(A) = 1 - \frac{7}{12} = \frac{5}{12}
$$

Die Wahrscheinlichkeit für die Ergebnismenge S ist immer 1, also  $P(S) = 1$ Das leuchtet auch sofort ein, denn ein Elementarergebnis tritt immer auf, z. B. bei einem Würfel erscheint immer eine Zahl.

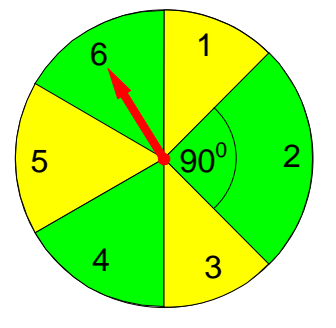

## **Zusammenfassung elementarer Eigenschaften.**

Ist S =  $\left\{ {\bf e}_{\rm 1} ; {\bf e}_{\rm 2} ; {\bf e}_{\rm 3} ; ... ; {\bf e}_{\rm n} \right\}$  die Ergebnismenge eines Zufallsexperimentes, wobei e $_1$ ;e $_2$ ;e $_3$ ;...;e $_{\sf n}$  deren Elementarereignisse sind, z.B. beim Würfel die Zahlen 1, 2, 3, 4, 5, und 6

so gilt für die Wahrscheinlichkei  $0 \leq P(e_i) \leq 1$ für alle i von 1 bis n. Das bedeutet, die Wahrscheinlichkeit für das eintreten eines Ereignisses liegt immer zwischen 0 und 1 und kann nicht negativ sein.

 $P(S) = P(e_1) + P(e_2) + P(e_3) + ... + P(e_i) = 1$  Elementare Summenregel  $P(A) = 1 - P(A)$ Für das Gegenereignis von A, also für  $\overline{A}$  gilt immer:

 $\mathsf{P}(\varnothing)$  = 0 Für ein unmögliches Ergebnis, z.B. beim 6-er Würfel eine 7 zu würfeln gilt:

# **Übung:** Ein Würfel wird einmal geworfen. Folgende Ereignisse werden festgelegt. A: Die Augenzahl ist kleiner als 4 B: Die Augenzahl ist eine ungerade Zahl

- $C: [4; 5]$
- a)  $E_1 = A \cap B$ Bestimmen Sie P $(\mathsf{E}_1)$  und beschreiben Sie  $\mathsf{E}_1$  mit Worten.
- b)  $E_2 = A \cup B$ Bestimmen Sie P $(\mathsf{E}_2)$  und beschreiben Sie  $\mathsf{E}_2$  mit Worten.
- c)  $E_3 = \overline{A} \cap B$  $(\mathsf{E}_{\mathsf{3}})$ 3 Bestimmen Sie P $(\mathsf{E}_{\mathsf{3}})$  und beschreiben Sie  $\mathsf{E}_{\mathsf{3}}$  mit Worten.

d) 
$$
E_4 = A \cap C
$$
  
Bestimmen Sie P(E<sub>4</sub>) und beschreiben Sie E<sub>4</sub> mit Worten.

Using:

\n\n- a) 
$$
A = \{1; 2; 3\}
$$
\n- $B = \{1; 3; 5\}$
\n- $\Rightarrow E_1 = A \cap B = \{1; 3\}$
\n- $P(E_1) = P(1) + P(3) = \frac{1}{6} + \frac{1}{6} = \frac{1}{3}$
\n- $E_1$ : Die Augenzahl ist kleiner als 4 und eine ungerade Zahl.
\n- b)  $A = \{1; 2; 3\}$
\n- $B = \{1; 3; 5\}$
\n- $\Rightarrow E_2 = A \cup B = \{1; 2; 3; 5\}$
\n- $P(E_2) = P(1) + P(2) + P(3) + P(5) = \frac{1}{6} + \frac{1}{6} + \frac{1}{6} + \frac{1}{6} = \frac{2}{3}$
\n- $E_2$ : Die Augenzahl ist kleiner als 4 oder eine ungerade Zahl.
\n- c)  $A = \{1; 2; 3\}$
\n- $\Rightarrow \overline{A} = \{4; 5; 6\}$
\n- Die Augenzahl ist größer als 3
\n- $B = \{1; 3; 5\}$
\n- Die Augenzahl ist eine ungerde Zahl
\n- $E_3 = \overline{A} \cap B = \{5\}$
\n- $P(E_3) = P(5) = \frac{1}{6}$
\n- $E_3$ : Die Augenzahl ist größer als 3 und eine ungerade Zahl.
\n- d)  $A = \{1; 2; 3\}$
\n- $C = \{4; 5\}$
\n- $P(E_4) = P(\emptyset) = 0$
\n- $E_4$ : Die Augenzahl ist der der die 4
\n

Wahrscheinlichkeit für das auftreten von E $_4$  gleich Null. Ein solches Ereignis nennt man unvereinbar, daher ist die

## **Laplace- Experimente**

Wir haben bisher zwei verschiedene Arten von Zufallsversuchen kennen gelernt. 1. solche, mit gleicher Wahrscheinlichkeitsverteilung.

2. solche mit ungleicher Wahrscheinlichkeitsverteilung.

Zur ersten Gruppe gehörten:

- Werfen eines Würfels
- Werfen einer Münze
- Drehen eines Glücksrades mit gleich großen Segmenten

Zur zweiten Gruppe gehörten:

- Werfen einer Heftzwecke
- Drehen eines Glücksrades mit ungleich großen Segmenten

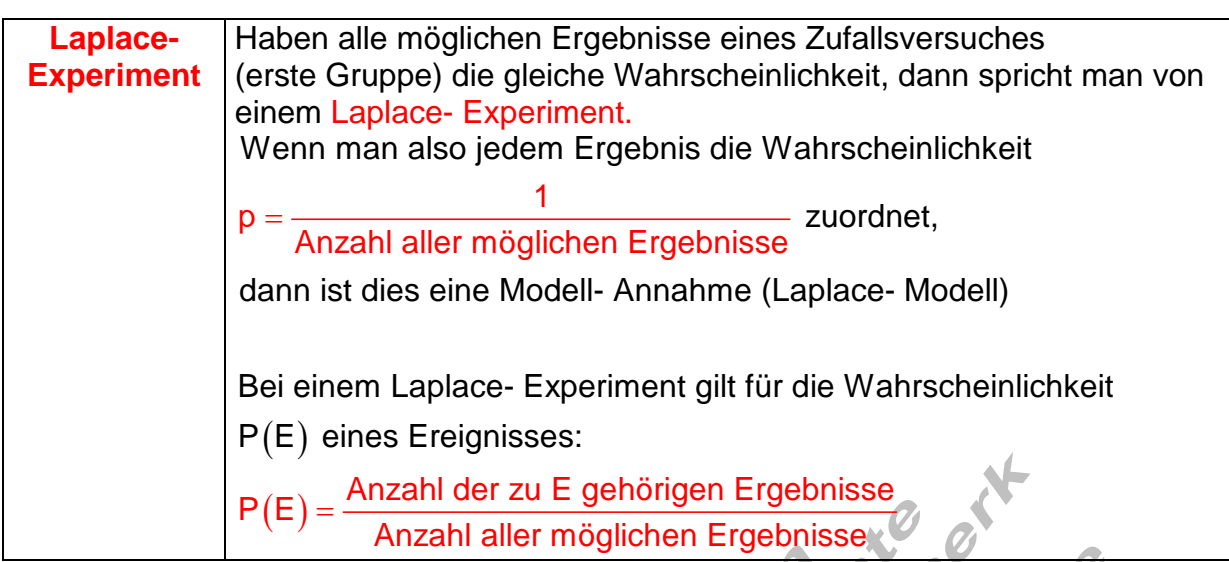

**Übung:**  Bestimmen Sie  $P(E)$ . Ein Glücksrad hat 10 gleiche Sektoren. E : Zeiger bleibt auf einer durch 3 teilbaren Zahl stehen. Wie groß ist die Wahrscheinlichkeit dafür, dass der Zeiger auf einer Zahl stehen bleibt, die nicht durch 3 teilbar ist?

- **Lösung:**  $S = \{1; 2; 3; 4; 5; 6; 7; 8; 9; 10\}$   $E = \{3; 6; 9\}$   $P(E) = \frac{3}{10} = 0,3$  $P(E) = 1-P(E) = 1-0, 3 = 0,7$
- **Übung:** In einer Urne befinden sich 2 schwarze und 3 rote Kugeln. Es wird einmal gezogen.
	- a) Mit welcher Wahrscheinlichkeit ist die gezogene Kugel schwarz? b) Wie viele schwarze Kugeln müssen mindestens in der Urne liegen, so dass die Wahrscheinlichkeit, eine schwarze Kugel zu ziehen,<br>größer als 0,7 ist?<br>als der die Manuel auf der die Schwarze Kugel zu ziehen, die Schwarze Kugel zu ziehen, die Schwarze Kugel zu ziehen, die Schwarze Kugel zu größer als 0,7 ist?

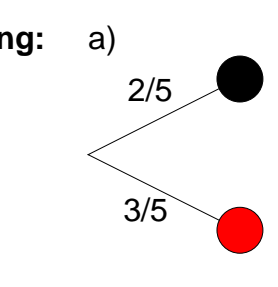

**Lösung:** a) Lösung mittels Baumdiagramm

Die Wahrscheinlichkeit eine schwarze Kugel zu ziehen ist 2/5, die eine rote zu ziehen ist 3/5.

Die Wahrscheinlichkeiten werden an die jeweiligen Pfade geschrieben.

b) In der Urne seien x schwarze und 3 rote Kugeln. Insgesamt befinden sich in der Urne also x + 3 Kugeln.

E: die gezogene Kugel ist schwarz

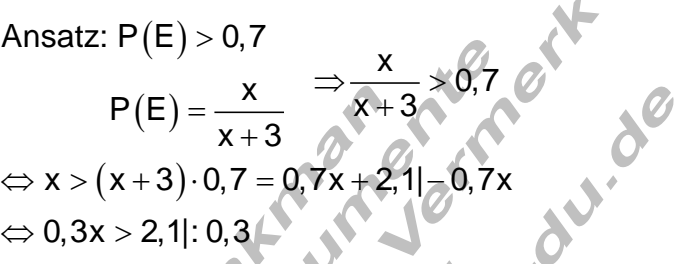

#### $x > 7$  $\Leftrightarrow$  x >

Es müssen also mindestens 8 schwarze Kugeln in der Urne liegen, damit eine solche mit einer Wahrscheinlichkeit von mindestens 0,7 gezogen wird.